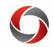

### Month End Close Procedures

### Month End Close Quick Reference Guide

This document provides a quick view of the month end close procedures for financials and related tasks in HR/payroll. It sums up the material found in the Month End Close Procedures course in the OneSource Training Library. Additional information, including useful resources, can be found at the end of this document.

#### **General Guidance**

- All transactions (except payment requests) created in a month must be processed in that same month.
  - Each month is an "accounting period."
  - Accounting periods must be closed by the university within 10 days of the end of the month so transactions must be completed by the end of the month in which it was created.
- Initiators and Approvers are responsible for frequently monitoring transactions to determine where transactions are in workflow.
  - The last week of each month, daily monitoring may be needed.
  - You can use the queries in the Business Management Workcenter in the UGA Financial Management System to monitor transactions in a various statuses.
- Month End Close Calendar: <u>https://onesource.uga.edu/ resources/files/documents/financial closing schedule fy20.pdf</u>
- It is CRITICAL for resolution of budget check errors because transactions cannot proceed through the workflow without a valid budget check. See the Training Library section <u>Finding and Correcting Budget Errors</u> for more info.

|                    | Month End<br>Deadline                                               | Corrections<br>Deadline                     | Deletion | Workcenter Queries<br>Available                                           | Notes                                                                                                    |
|--------------------|---------------------------------------------------------------------|---------------------------------------------|----------|---------------------------------------------------------------------------|----------------------------------------------------------------------------------------------------|
| Expense<br>Reports | None, but<br>should be<br>reviewed at<br>least monthly<br>to ensure | Address<br>within 24<br>hours of<br>receipt | No       | Entry – Pending User<br>Submission<br>Workflow – Approval in Process      | Other useful queries in Financials:<br>UGA_TE_DEPARTMENT_REPORT<br>(shows all travel transactions by<br>department)                                            |
|                    | timely<br>completion of<br>transactions                             |                                             |          | Budget Check – Not Budget<br>Chk'd<br>Budget Check –<br>Exceptions/Errors | UGA_TE_EXP_PENDING_OLD<br>(shows all old pending expense<br>reports using Less Than Accounting<br>Date; be sure to search for your<br>department AND 74999999) |
|                    |                                                                     |                                             |          | Complete – Waiting for<br>Payment                                         |                                                                                                    |

### **Transaction Guidance**

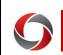

# Month End Close Procedures

|                        | Month End<br>Deadline                                                                                          | Corrections<br>Deadline                                                                       | Deletion              | Workcenter Queries<br>Available                                                                                                    | Notes                                                                                                    |
|------------------------|----------------------------------------------------------------------------------------------------|-----------------------------------------------------------------------------------------------|-----------------------|----------------------------------------------------------------------------------------------------|----------------------------------------------------------------------------------------------------|
| Payment<br>Requests    | None, but<br>should be<br>reviewed at<br>least monthly<br>to ensure<br>timely<br>completion of<br>transactions | Budget<br>exceptions on<br>vouchers<br>should be<br>resolved<br>within 24<br>hours            | No                    | Entry – Pending User<br>Submission<br>Workflow – Approvals in<br>Process<br>Budget Check –<br>Exceptions/Errors<br>Approved – Waiting Payment<br>Review – Pymt Request Data |                                                                                                    |
| AP Journal<br>Vouchers | Noon on the<br>last business<br>day of the<br>same<br>accounting<br>period<br>(month)                          | Budget<br>exceptions on<br>journal<br>vouchers<br>should be<br>resolved<br>within 24<br>hours | Yes, by AP            | Entry – Pending Submission<br>Workflow – Approvals in<br>Process<br>Budget Check –<br>Exceptions/Errors                                                                     | AP JVs must be budget-checked and<br>have workflow completed by the<br>month end close deadline.<br>If an AP JV is deleted, initiators will<br>need to create new AP JVs for<br>adjustments in the new accounting<br>period (month).                                                                                                    |
| GL Journals            | Yes, according<br>to the Month<br>End Close<br>Calendar                                                        | Month End                                                                                     | Yes, by<br>Accounting | Entry-Journals Pending<br>Workflow-Approvals in Process<br>Budget Check-<br>Exceptions/Errors                                                                               | Initiators are alerted of a denial by<br>email by Central Accounting when<br>edits require correction, submission,<br>and re-review by ALL approvers.<br>Don't submit current month journals<br>at the end of the month unless you<br>think it will get through workflow<br>without getting returned! Post-date<br>the journal into the new month if<br>needed. |

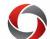

## Month End Close Procedures

|                                                        | Month End<br>Deadline                                              | Corrections<br>Deadline                                                              | Deletion                                                                                                    | Workcenter Queries<br>Available                                                                                                    | Notes                                                                                                    |
|--------------------------------------------------------|--------------------------------------------------------------------|--------------------------------------------------------------------------------------|----------------------------------------------------------------------------------------------------|----------------------------------------------------------------------------------------------------|----------------------------------------------------------------------------------------------------|
| Budget<br>Amendments<br>(Journals<br>and<br>Transfers) | Noon on the<br>first business<br>date of the<br>following<br>month | One week<br>from return is<br>a good rule of<br>thumb, month<br>end at the<br>latest | Yes, by<br>Commitment<br>Management<br>after noon<br>on the 2 <sup>nd</sup><br>business day<br>of the<br>following<br>month | <u>For Budget Journals:</u><br>Entry – Pending Budget<br>Journals<br>Workflow-Approvals in Process<br>Budget Check –<br>Exceptions/Errors<br><u>For Budget Transfers:</u><br>Entry-Pending Budget Transfers<br>Workflow-Approvals in Process<br>Budget Check-<br>Exceptions/Errors | Budget amendments dated within<br>the month being closed must have a<br>valid budget check status and must<br>reach Commitment Management by<br>the deadline.<br>The system will not stop Budget<br>Journals or Budget Transfers dated<br>within a prior month. Posting a<br>Budget Journal or Budget Transfer<br>for a prior month would effectively<br>change the closed month's financial<br>data.<br>If the transaction is still needed, the<br>Initiator should copy the budget<br>journal or transfer to the new<br>month. Budget transactions can be<br>copied into the following month as<br>early as the last week of the month. |

#### **Additional Information**

- Course materials, tutorials, and other reference materials can be found in the OneSource Training Library (training.onesource.uga.edu) under Financials Topics by Module > Monitoring Business Transactions > Month End Close Procedures.
- The Unit Task List and other useful reference materials can also be found on the <u>Quick Reference Materials for Practitioners</u> page in the Training Library.
- If you have questions, please contact the OneSource Service Desk at <u>onesource@uga.edu</u> or 706-542-0202 (option 2).